# Zebra Inventory: Programming Barcodes for DS4608

Configuration name in Utility : Last Modified : Windows Filename : Plug-in Name : Report Type :

Zebra Inventory 27-júl.-21 Config File\_DS4608\_Zebra Inventory\_2021.07.27.scncfg DS4608-STANDARD SR MODELS-012 Only parameters changed from defaults shown

J.

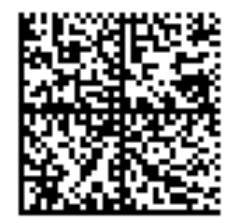

# Zebra Inventory: Programming Barcodes for DS4608

Configuration name in Utility : Last Modified : Windows Filename : Plug-in Name : Report Type :

Zebra Inventory 27-júl.-21 Config File\_DS4608\_Zebra Inventory\_2021.07.27.scncfg DS4608-STANDARD SR MODELS-012 Only parameters changed from defaults shown

T<sub>1</sub>

Set Factory Defaults

### **Modify Data- Advanced Data Formatting**

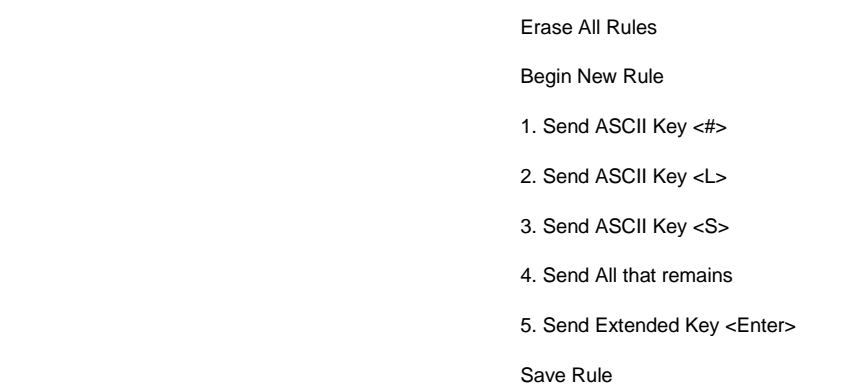

#### **General Parameter Settings**

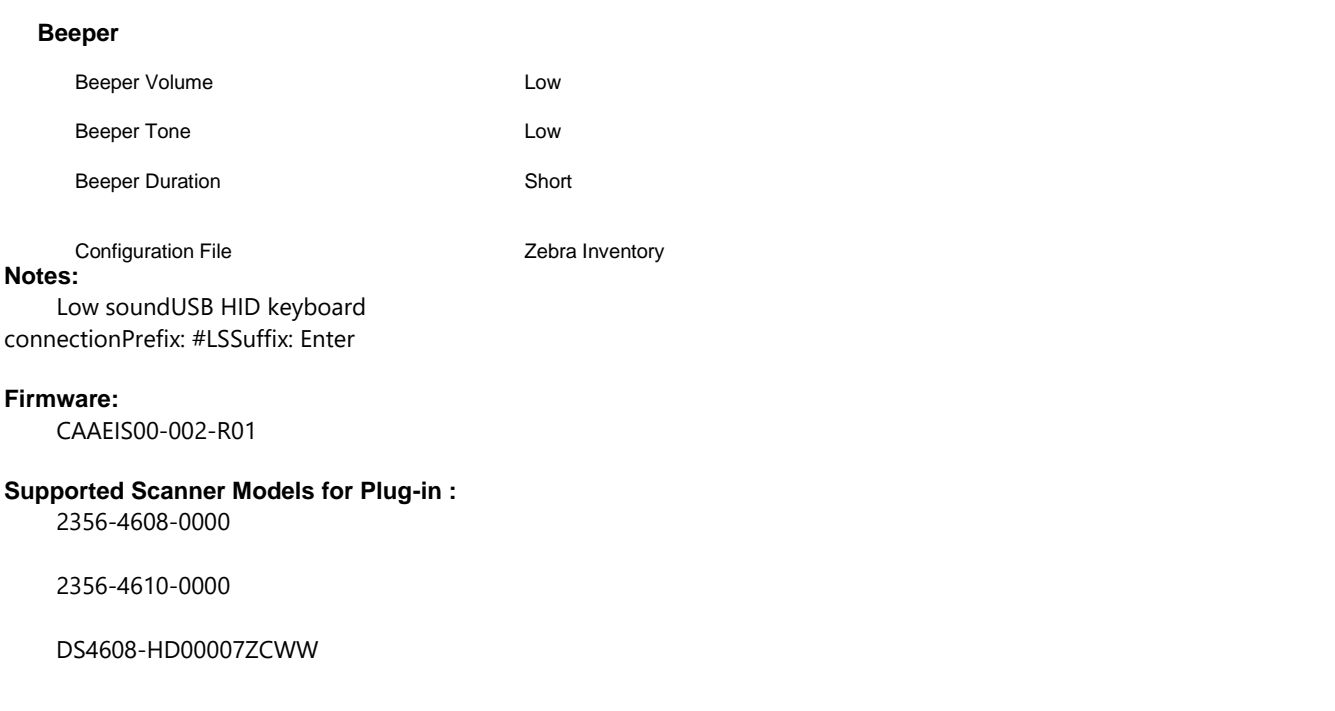

### Zebra Inventory: Programming Barcodes for DS4608

Configuration name in Utility : Last Modified : Windows Filename : Plug-in Name : Report Type :

Zebra Inventory 27-júl.-21 Config File\_DS4608\_Zebra Inventory\_2021.07.27.scncfg DS4608-STANDARD SR MODELS-012 Only parameters changed from defaults shown

T.

DS4608-HD00007ZZAP

DS4608-HD00007ZZCN

DS4608-HD00007ZZWW

DS4608-SR00006ZZAP

DS4608-SR00006ZZWW

DS4608-SR00007ZCAP

DS4608-SR00007ZZAP

DS4608-SR00007ZZCN

DS4608-SR00007ZZWW

DS4608-SR00007ZZY